Hi,

[the backtracking m](https://forum.gsi.de/index.php?t=rview&th=5861&goto=21824#msg_21824)ac[ro of the LMD d](https://forum.gsi.de/index.php?t=post&reply_to=21824)oes not work atm and crashes with the following error messages (I cut away the unimportant log parts)

Quote:

-------------------------FairGeane::Init ()---------------------------------Loading Geant3 libraries ... Loading Geant3 libraries ... finished MZSTOR. ZEBRA table base TAB(0) in /MZCC/ at adr 1026518087 3D2F6C47 HEX MZSTOR. Initialize Store 0 in /GCBANK/ with Store/Table at absolute adrs 1021071557 1026518087 HEX 3CDC50C5 3D2F6C47 HEX FFACE2B2 0 relative adrs  $-5446990$  0 with 1 Str. in 2 Links in 5300 Low words in 4999970 words. This store has a fence of 16 words. MZLOGL. Set Log Level 0 for store 0 1\*\*\*\*\* GEANT Version 3.21/11 Released on 100298 0\*\*\*\*\* Correction Cradle Version 0.1100 MZDIV. Initialize Division Constant in Store 0 NW/NWMAX= 20004000000, MODE/KIND= 1 2 Division 20 initialized. MZLINK. Initialize Link Area /GCLINK/ for Store 0 NL/NS= 20 20 MZLINK. Initialize Link Area /GCSLNK/ for Store 0 NL/NS= 100 100 -I- G3Config: Geant3 with TGeo has been created for Geane. -I- Geane.C: NOPRNT flag set to 1 -I- Geane.C: IERR flags are not printed. If you want to switch them on, please set  $fE$ rtrio1->noprnt = 0 in Geane.C Energy straggling area parameter from user set to: 0.999 0\*\*\* GSTMED \*\*\* Warning, medium = 2, value of EPSIL= 0.000E+00 reset to 1 micron Calculating cross section tables, see gphysi.dat for more information !!!!! ZFATAL called from MZTABC

 called from MZTABR called from MZGAR1 called from MZLIFT called from MZBOOK

!!!!! ZFATAL reached from MZTABC for Case= 1

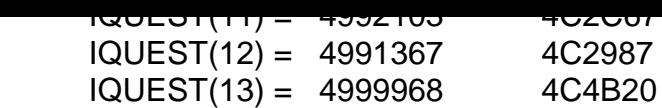

```
 Current Store number = 0 (JQDIVI=20)
1ZEBRA SYSTEM Post-Mortem from ZPOSTM.
```
The crash occurs in the BuildPhysics() function call of the TVirtualMC (here of type TGeant3TGeo). The call to BuildPhysics() is made within the FairGeaneApplication::InitMC(). I'm using FairSoft 17.03.

Quote:

```
void FairGeaneApplication::InitMC(const char*, const char*)
```
{

```
// Initialize MC.
```

```
 TVirtualMC::GetMC()->Init();
 TVirtualMC::GetMC()->BuildPhysics();
fMcVersion = 3; //Geane
```

```
 TVirtualMC::GetMC()->SetMagField(fxField);
}
```
Any help is appreciated. Thanks in advance

Stefan

Subject: Re: Initialization Error of Geane using Geant3 Posted by Stefan Pflueger on Mon, 27 Nov 2017 15:29:41 GMT View Forum Message <> Reply to Message

Hi,

[I think this problem](https://forum.gsi.de/index.php?t=rview&th=5861&goto=21851#msg_21851) is [more general. D](https://forum.gsi.de/index.php?t=post&reply_to=21851)oes anyone use the pandaroot trunk (so with ROOT6) and performs simulations with geant3? I think this does not work either...

Cheers, **Stefan** 

Subject: Re: Initialization Error of Geane using Geant3 Posted by Tobias Stockmanns on Mon, 27 Nov 2017 15:37:53 GMT View Forum Message <> Reply to Message

## Dear Stefan,

[try to delete the sim](https://forum.gsi.de/index.php?t=rview&th=5861&goto=21852#msg_21852)p[aram.root file an](https://forum.gsi.de/index.php?t=post&reply_to=21852)d redo the simulation. We check the operation of the trunk every night with our CDASH system.

There no problem of Geant3 is reported.

Cheers,

Tobias

Subject: Re: Initialization Error of Geane using Geant3 Posted by Stefan Pflueger on Mon, 27 Nov 2017 17:40:40 GMT View Forum Message <> Reply to Message

Hi Tobias,

[thx for the info. I tr](https://forum.gsi.de/index.php?t=rview&th=5861&goto=21858#msg_21858)ied [to delete the si](https://forum.gsi.de/index.php?t=post&reply_to=21858)mparam.root file but same result. But know I know that Geant3 runs fine with the Pandaroot trunk, and I can check what I have different

Thx **Stefan** 

Subject: Re: Initialization Error of Geane using Geant3 Posted by Stefan Pflueger on Tue, 28 Nov 2017 10:26:34 GMT View Forum Message <> Reply to Message

Hi again,

[so I ran the master](https://forum.gsi.de/index.php?t=rview&th=5861&goto=21865#msg_21865) si[mulation macro](https://forum.gsi.de/index.php?t=post&reply_to=21865)s etc on my machine with the same result.

Then I also checked the CDash and it seems like that it does not work... https://cdash.gsi.de/viewTest.php?onlyfailed&buildid=165787

From the CDash results it looks like the problem comes from a change in FairRoot. Versions 16 seems to run, but not for version 17. I will investigate a bit further

Cheers, **Stefan** 

Subject: Re: Initialization Error of Geane using Geant3 Posted by Tobias Stockmanns on Tue, 28 Nov 2017 10:32:54 GMT View Forum Message <> Reply to Message

Hi Stefan,

[the CDASH you ar](https://forum.gsi.de/index.php?t=rview&th=5861&goto=21868#msg_21868)e r[efering to show](https://forum.gsi.de/index.php?t=post&reply_to=21868)s the same problem as you have but yesterday it did not have this problems:

https://cdash.gsi.de/viewTest.php?buildid=165682&onlyfailed

The software has not changed from yesterday to today. Therefore it seems that this problem

shows up randomly which is a bit strange.

Cheers,

**Tobias** 

Subject: Re: Initialization Error of Geane using Geant3 Posted by Stefan Pflueger on Tue, 28 Nov 2017 10:37:40 GMT View Forum Message <> Reply to Message

Hi Tobias,

[hmm yeah strange](https://forum.gsi.de/index.php?t=rview&th=5861&goto=21871#msg_21871) in[deed... A pity th](https://forum.gsi.de/index.php?t=post&reply_to=21871)e log is truncated. Thx for the information

**Stefan** 

Subject: Re: Initialization Error of Geane using Geant3 Posted by Stefan Pflueger on Fri, 08 Dec 2017 13:11:12 GMT View Forum Message <> Reply to Message

Hello,

[this problem is fixe](https://forum.gsi.de/index.php?t=rview&th=5861&goto=21929#msg_21929)d [by now. Florian](https://forum.gsi.de/index.php?t=post&reply_to=21929) and Mohammad inspected this (see https://github.com/FairRootGroup/FairRoot/issues/686).

The issue arises from a conflict of geant3 with the optimizations done by the gcc 6.4.0, which I was using. Turning off the optimizations for the geant3 library fixes this kind of crash.

Cheers, **Stefan** 

Page 4 of 4 ---- Generated from GSI Forum